### JRuby and loke On Google AppEngine

Ola Bini ola.bini@gmail.com http://olabini.com/blog

#### Vanity slide

ThoughtWorks consultant/developer/programming language geek

JRuby Core Developer

From Stockholm, Sweden

Programming language nerd (Lisp, Ruby, Java, Smalltalk, Io, Erlang, ML, C/C++/C#, etc)

Java +12 years

Ruby +5 years, JRuby +3 years

Author of Practical JRuby on Rails (APress)

Creator of the loke language

#### ThoughtWorks

Global consulting firm

US, Canada, UK, Australia, India, China - and Sweden

1100 people worldwide

40% of 2007 US revenue from Ruby work

Agile

**Open Source** 

Martin Fowler

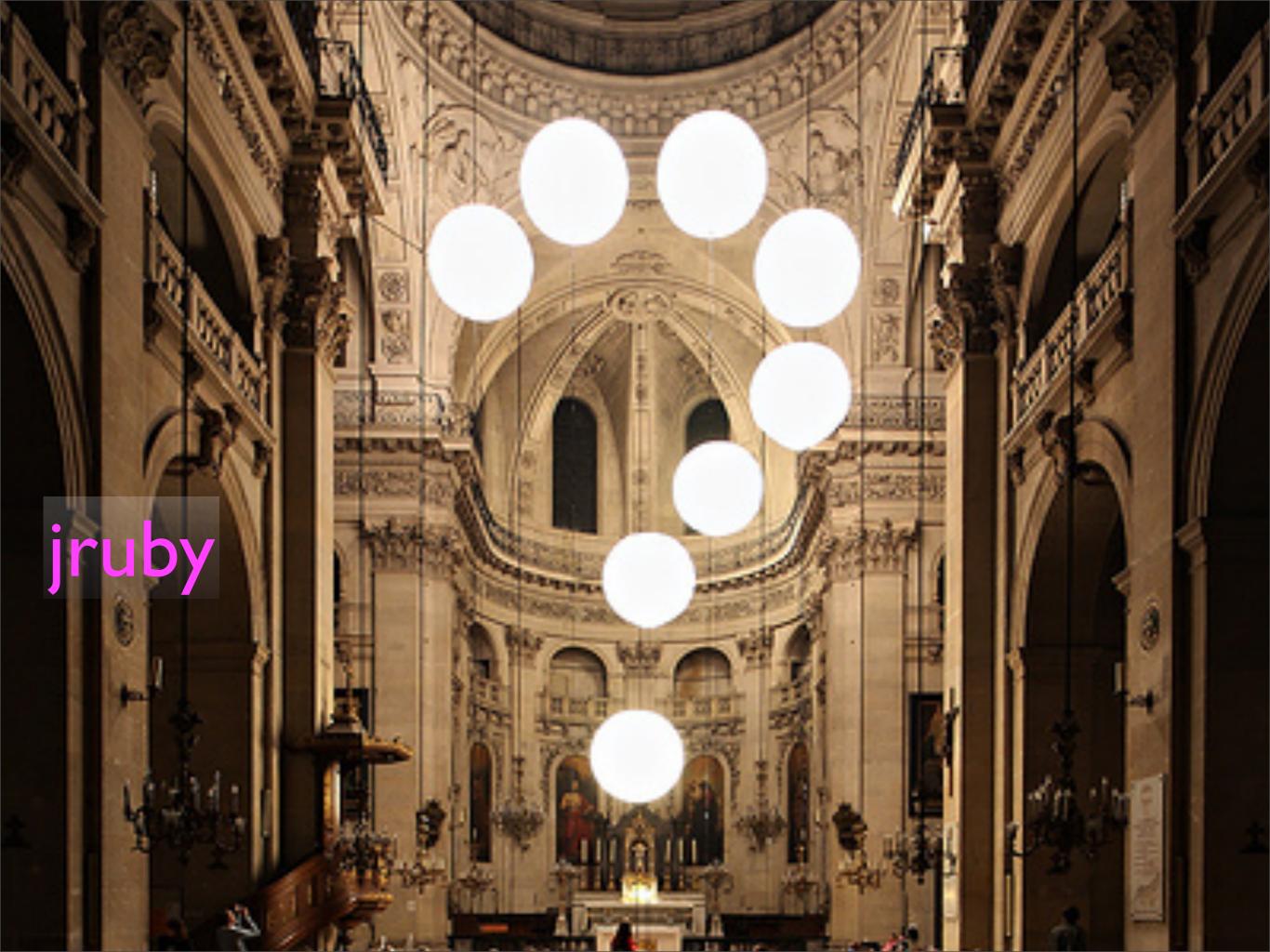

#### What is Ruby?

Dynamic, strongly typed, pure object oriented language

- Interpreted
- Open Source
- Default implementation in C (called MRI)

Current versions: I.8.6, I.8.7 and I.9.1

Created in 1993 by Yukihiro 'Matz' Matsumoto

"More powerful than Perl and more object oriented than Python"

"The principle of least surprise"

#### Ruby features

Object orientation - everything is an object

Literals

Blocks

Modules - as namespaces

Modules - as mixins - Enumerable - Comparable

Metaprogramming

#### Ruby applications/libraries

RubyGems

Rake

RSpec

Rails/Merb

Ramaze

Sinatra

#### What is JRuby

Implementation of the Ruby language

Java 1.5+

**Open Source** 

Compatible with Ruby 1.8.6 p114

Current version 1.2

### Why JRuby?

Threading

Unicode

Performance

Memory

C Extensions

Libraries

Politics

Legacy systems

#### Getting started

Install Java

Download http://dist.codehaus.org/jruby/jruby-bin-1.2.0.tar.gz

This includes JRuby, Ruby stdlib, RubyGems and rake

Unpack

Multiple copies are fine

Add <jruby-dir>/bin to PATH

Install gems

gem install rspec

jruby -S gem install rspec

#### Calling Ruby from Java

}

```
// One-time load Ruby runtime
ScriptEngineManager factory = new ScriptEngineManager();
ScriptEngine engine = factory.getEngineByName("jruby");
// Evaluate JRuby code from string.
try {
    engine.eval("puts('Hello')");
} catch (ScriptException exception) {
    exception.printStackTrace();
```

#### Java Integration

- Java types == Ruby types
  - Call methods, construct instances, pass objects around
  - camelCase or snake\_case both valid
- Interfaces can be implemented
- Classes can be inherited from
- Implicit closure conversion
- Extra added features to Rubyfy Java classes and Interfaces

## Demo Java Integration

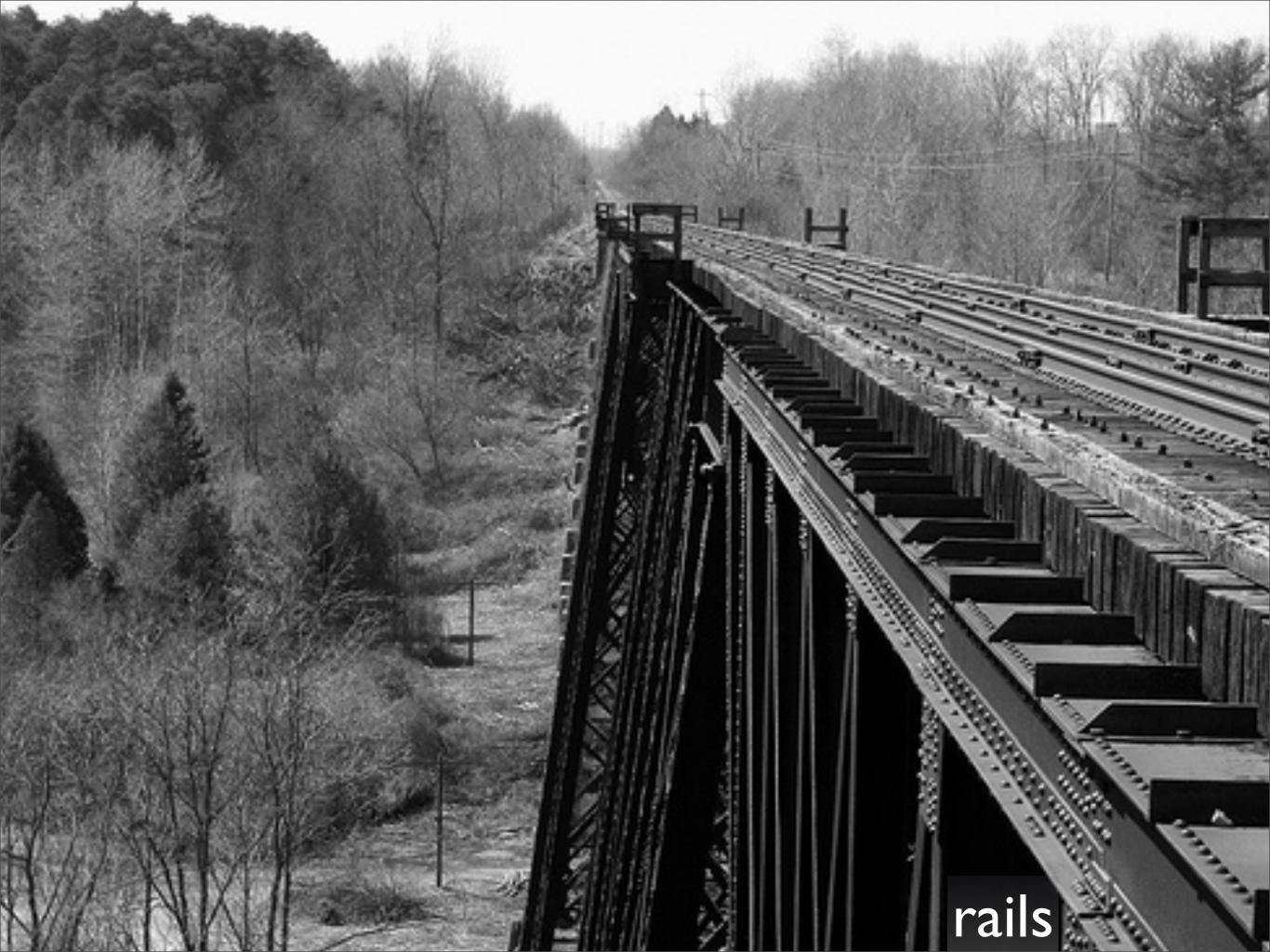

#### Rails

**Opinionated software** 

Convention over configuration

Optimized for programmer productivity

**Open Source** 

Rich community, plugins, extensions...

### Rails + JRuby

- Easy setup
- Excellent performance
- Thousands of libraries
- Easy deployment
- Wide database support
- Platform independence
  - JRuby on Rails on AS/400, calling DB2.
- Less political resistance in Java orgs

### JRuby compatibility

Most compatible alternative implementation

Native threads

vs green threads

Native (C) Ruby extensions not supported

No continuations

No fork (daemonize, etc.)

ObjectSpace disabled by default

#### Warbler

Gem for packaging Rails apps in a WAR file

Self-contained

Includes JRuby and servlet adapter

```
jruby -S gem install warbler
jruby -S warble config
jruby -S warble
```

#### Rack

A well defined interface for dispatching web applications

Supported by basically all Ruby web frameworks

JRuby-rack

A RackServlet

Pooling of JRuby runtimes

Handles dispatch to the real application

#### Reggae

Ruby Enabled GooGle App Engine

Provides simplified support for

Configuration

Gem-to-Jar bundler

Simplify so that Rack applications run on local dev server

Simplifies deployment

It is not completely done yet...

#### DataMapper

Ruby ORM tool

Has an adapter for DataSource

dm-datastore-adapter

Supports simple queries through DataMapper interface

#### BeeU

Extremely simple integration with UserService

To have person and admin status automatically set

Add to application.rb:

include BeeU
before\_filter :assign\_user
before\_filter :assign\_admin\_status

To protect an action, add to the controller in question:

require\_admin :remove

## Demo

### A JRuby on Rails GAE application

#### Sinatra

#### Sinatra is a small DSL for writing Ruby web applications

The simplest app looks like this:

```
require 'rubygems'
require 'sinatra'
get '/' do
    'Hello world!'
end
```

Sinatra works fine with JRuby-rack on Google App Engine

#### Ramaze

A modular web framework

Runs under Rack

Works with DataMapper

Keep it simple

Needs a simple patch to get around thread usage

#### Limitations/things to note

#### File limits

- < | 000 files
- < 10mb jar-files

Image APIs - no javax.image

There is something called image-gae to get around this

No threads

No writing to files

Some reflection is turned off

Startup time

#### Testing

Local dev server

Doesn't duplicate the GAE environment well enough. =(

Local testing is hard

Unit testing possible, but need more extensive functional tests

You need to run the functional tests on GAE/J to be sure

So, either build in testing triggers in your app

Or use something like Selenium

And deploy to a specific "test" version, that will never be the default version

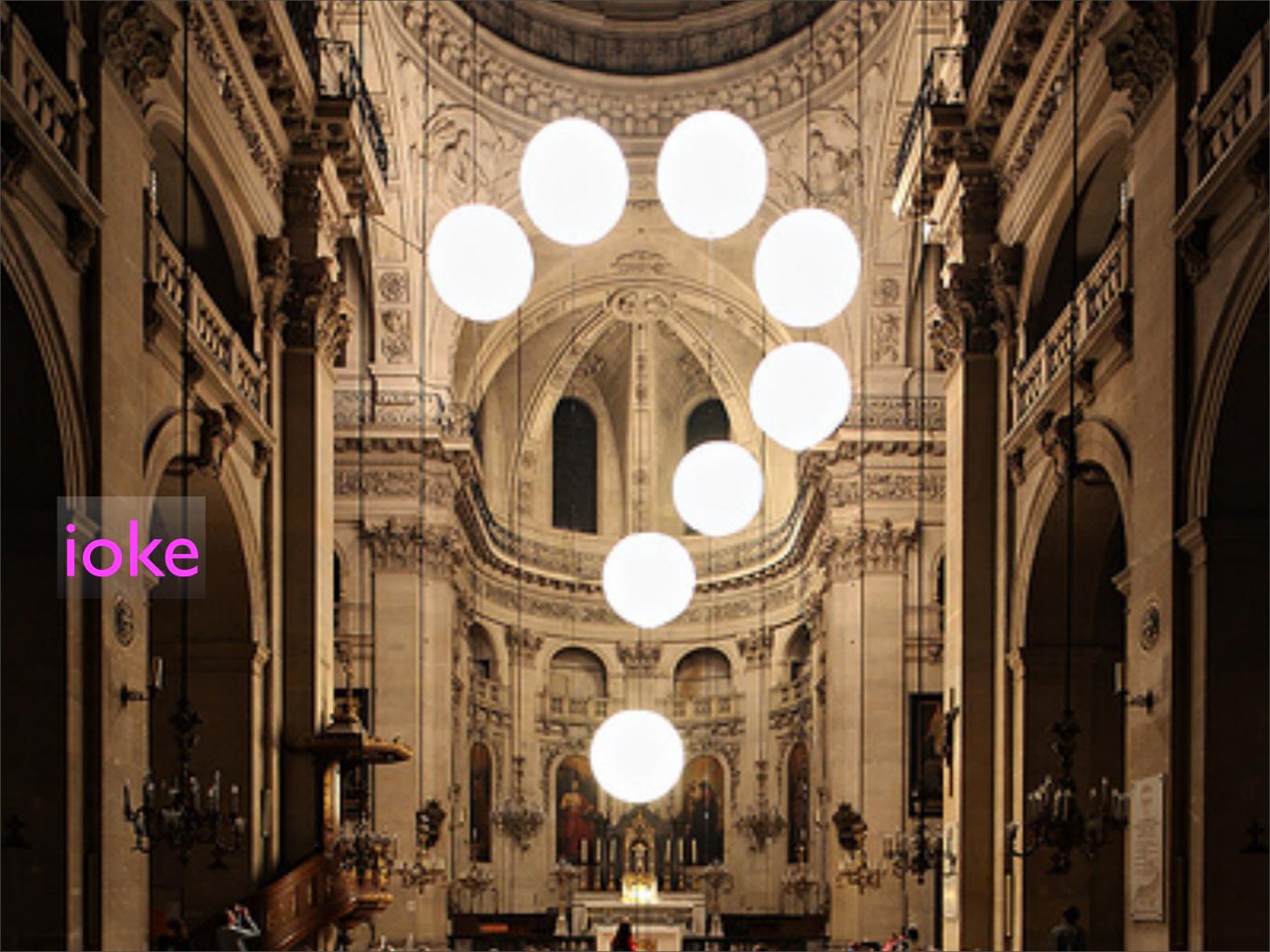

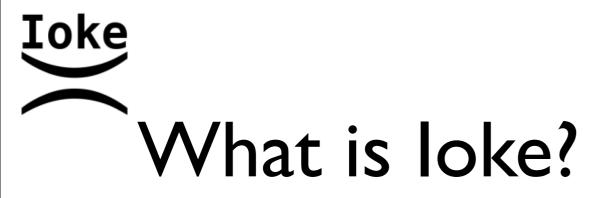

An experiment

A programming language

Dynamic and strong typing

Prototype based object orientation

Homoiconic

Inspirations: Io, Ruby, Self/Smalltalk, Lisp

Hosted on the JVM

Current versions: loke E ikj 0.3.1, loke E ikc 0.1.1

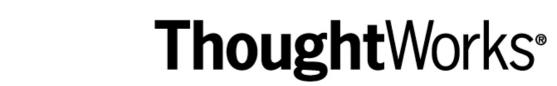

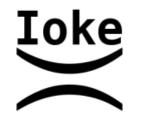

## Demo

### loke in action

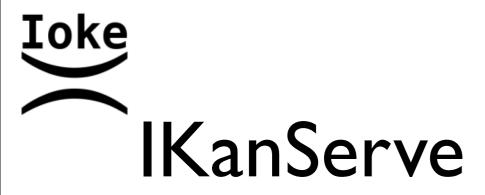

loke equivalent of Rack

Small lokeServlet that dispatches to loke code

You include a file called iks\_application.ik

Define your actions there

Right now, very Sinatra like - but not fully featured at all

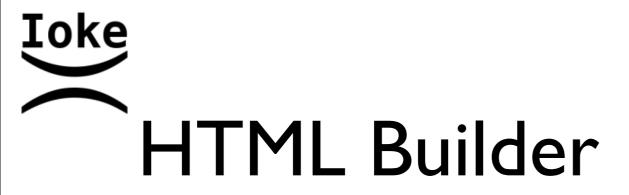

```
use("blank_slate")
```

```
IKanServe HtmlBuilder = BlankSlate create(fn(bs,
bs pass = method(+args, +:attrs,
args "<%s%:[ %s=\"%s\"%]>%[%s%]</%s>\n" format(
currentMessage name, attrs, args, currentMessage name))))
```

```
h = IKanServe HtmlBuilder
title = "a title"
h html(
    h head(h title(title)),
    h body(
        h h1(
           style: "font-size: 1.5em",
        "Isn't this nice?"
        )
      )
    )
)
```

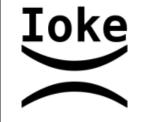

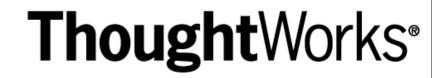

# Demo

### loke on GAE/J

#### ThoughtWorks® Alternative languages on GAE

Automatic scaling

Harder to test

Security restrictions

Reflection

Threads

File system

But they all work well

#### Conclusions

- GAE/J is very well suited for alternative languages
- Ruby web frameworks
- Ruby + DataStore vs JDO/JPA + DataStore
- GAE/J enables polyglot programming
- And thinking service oriented
- It is easy to get started
- The platform is very powerful

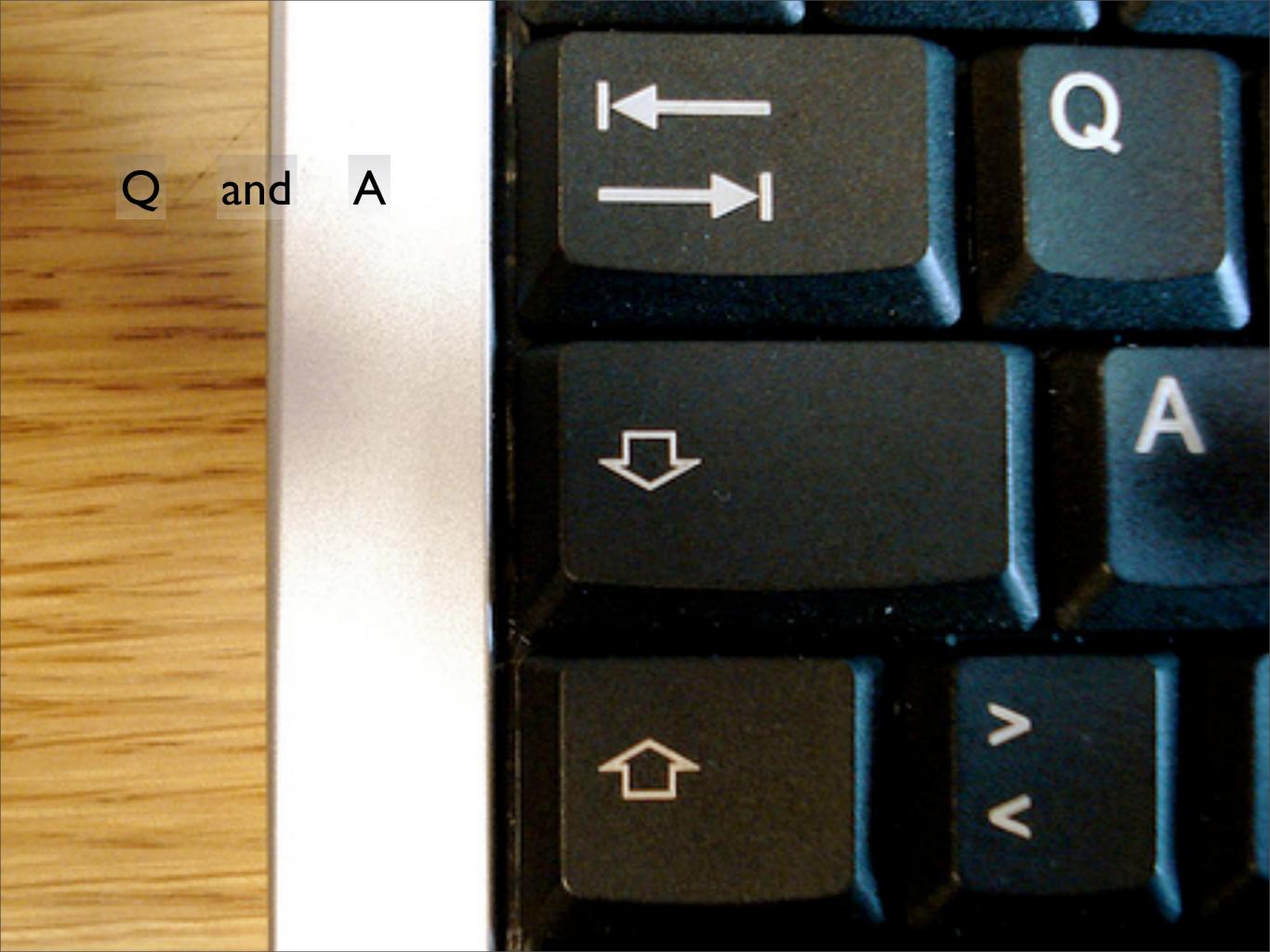